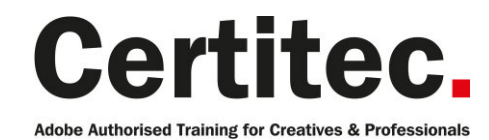

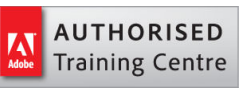

- C 0845 527 0768
- **Q** enquiries@certitec.com
- www.certitec.com

# After Effects Introduction - 2 days Beginner course

Our Introduction course will ease you in and help you familiarise yourself with After Effects and what it offers. Learn about layer control, basic animation and effects. It's perfect for begginers. That's what Certitec's Adobe Authorised After Effects Introduction course holds in store for you. In addition, you can extend your skills by taking our Advanced course or why not our 5-day After Effects Masterclass!

#### Our pledge

This course is guaranteed to be delivered by an Adobe Certified Instructor from Certitec - our pledge of excellence.

#### **Overview**

Bring your vision to life with blockbuster visual effects and compelling motion graphics in Adobe After Effects Professional software. Work with sophisticated tools and enjoy tight integration with Adobe's leading design applications while you deliver stunning work to virtually any media type.

#### Who is this course for?

A person who wishes to work in the video field or who currently works in the field, or an Adobe application user looking to expand his or her skills, looking to add effects to video projects. Some students may be interested mainly in creating video primarily for the Web, and others for film, but the majority are preparing more for work in broadcast video. This course is for people new to After Effects.

### What you will learn?

On this course you'll become familiar with the following:

- Understanding the After Effects interface
- Working with layers
- Animating layers
- Applying formatting and animating text
- Apply Effects
- Work with Masks and Track Mattes
- Compound Effects
- Exporting video and animations

Level: Beginner Duration: 2 days Cost: £449 +VAT

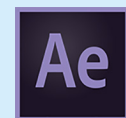

Claim: £70 FlexiCredit Exam included: No

Mac and Windows **Car** Maximum delegates: 8

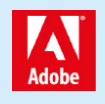

This course is Adobe Authorised and delivered by an Adobe Certified Instructor

# Payment

Payment can be made by cheque, BACS or all major credit/debit cards

# London Covent Garden

29-30 July 2019 9-10 September 2019 21-22 October 2019 2-3 December 2019

# **Cardiff**

14-15 August 2019 9-10 October 2019 4-5 December 2019

# Related Courses

Masterclass Video Masterclass Premiere Pro Introduction Photoshop Introduction After Effects Advanced [Animate Introduction](http://certitec.com/adobe-training/masterclass/video)

# Course outline

### User interface and animation

- What is a project file and what is in it?
- Tools and Panels
- Creating a Composition
- Importing Media into a project

### Basic animation

- Adding layers to a Composition
- Navigating the timeline
- Transform properties of layers
- Keyframing layer properties
- RAM Preview

## Intermediate animation

- In-depth keyframe manipulation & interpolation
- Graph Editor
- Motion Sketch/Smoother
- Auto-Orient/Motion Blur
- Roving Keyframes
- Anchor Point/Pan Behind Tool

### Layer control

- Trim-move-stack-split
- Sequence Layers
- Looping Footage
- Image Sequences
- Frame Rate vs Time Stretch
- Blending Modes
- Effects & Solids
- Blending Modes
- Layer styles
- Masks

### **Transparency**

- Opacity
- Masks
- Shape
- Feather
- Expansion
- Masking with the Pen Tool
- Track Mattes

# **Effects**

- Effects & Presets Panel
- Applying Effects to layers
- Modifying Effects using the Effects Control Panel
- Animating Effects
- Changing order of Effects
- Using Adjustment layers

### The text tool

- Using the Text tool
- Animating text
- Text animation presets

# Render order

- How After Effects puts it all together
- Exporting files
- Add to Render Queue
- Add to Adobe Media Encoder Queue

# Further information

### Our guarantee of training satisfaction

No questions, no quibbles, no problem! Should you ever need to take your course again, just let us know.

### **Requirements**

- Basic knowledge of Windows or Macintosh.
- Understand how to launch an application and save files.
- For web courses you will need to have knowledge of web browsers.

#### Lunch

We provide flexible lunch vouchers which can be redeemed at outlets nearby such as

- Bella Italia
- Boots
- Burger King
- Co-operative
- Eat
- Greggs
- McDonalds
- Pizza Express
- Pret A Manger
- **Starbucks**
- Sainsbury's
- Tesco

to name but a few.

#### Support

We supply 6-months rock-solid support via email on the subject matter covered during the course.

### General information

- Courses start at 10am and finish at 5pm.
- Please arrive 30 minutes prior to the startof the course on the first day.
- We operate a casual dress code.
- We supply all computers, software and courseware, pads, pens, lunch and refreshments.
	- **Certitec.**

Adobe Authorised Training for Creatives & Professionals

Contact Certitec 0845 527 0768 enquiries@certitec.com www.certitec.com

- We have both macOS and Windows computers in our training rooms.
- Bring along a USB/Flash drive so you can take away your course files.
- Following your course, we will email you an Adobe Authorised Course Completion Certificate.
- Each course comes with an 500-page Adobe Classroom training book.
- Access to a secure section of our site that offers useful tips and tricks.

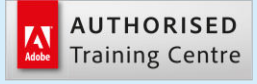

Certitec London 90 Long Acre, Covent Garden, London WC2E 9RZ

Certitec Cardiff 15th Floor, Brunel House, 2 Fitzalan Road Cardiff CF24 0EB

Certitec Bristol Broad Quay House, Prince Street, Bristol BS1 4DJ